## 9/3/2008 **Exceptions Log TR**

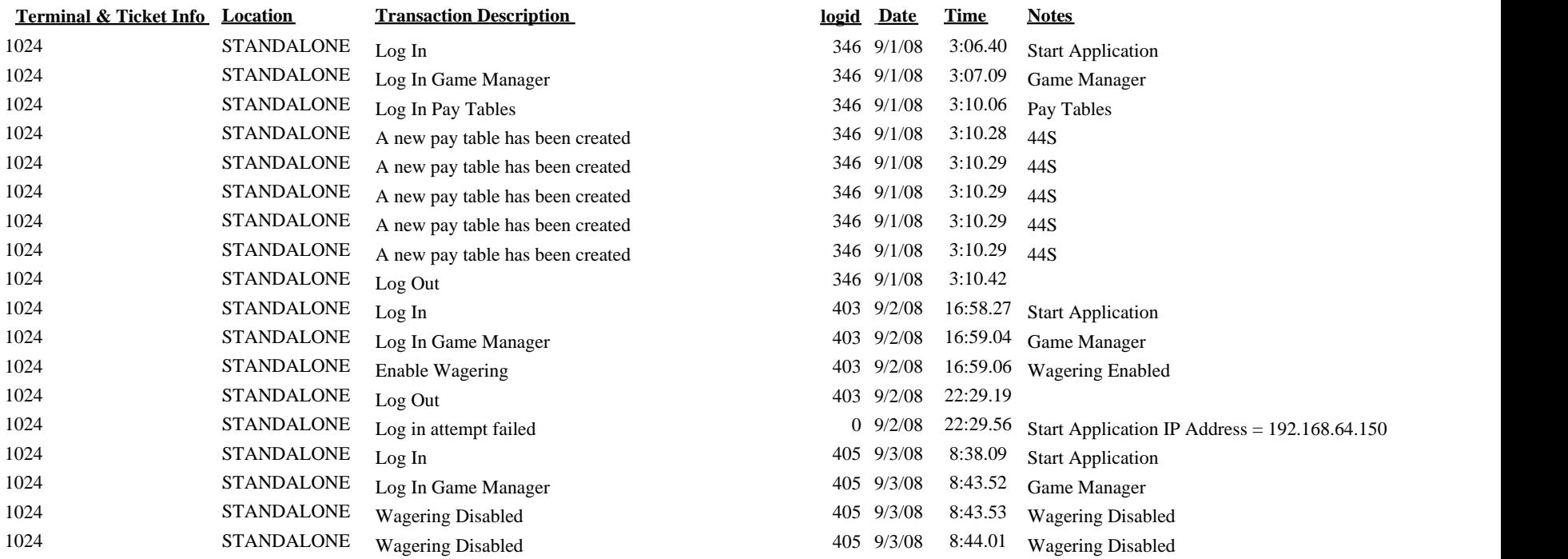